# **BAB III METODE PENELITIAN**

### **A. Metode Penelitian**

Tujuan dari penelitian ini adalah untuk menyelidiki ada tidaknya hubungan sebab akibat tersebut denagan cara memberikan perlakuan – perlakuan tertentu pada beberapa kelompok eksperimen, dan menyediakan kelompok kontrol untuk perbandingan.

Maka menurut metodenya, penelitian ini adalah penelitian percobaan atau penelitian eksperimen. Menurut Ruseffendi, (2010, hlm 35), "Penelitian eksperimen adalah penelitian yang benar-benar untuk melihat sebab akibat antara dua variabel. Perlakuan yang dilakukan terhadap variabel bebas kita lihat hasilnya pada variabel terikat". Dalam penelitian ini akan diadakan manipulasi terhadap objek penelitian, serta adanya objek lain sebagai kontrol.

Dengan diberi pretes dan postes, dan dengan adanya penggunaan pendekatan *Open-Ended* pada kelas eksperimen dan penggunaan pembelajaran *REACT* atau tidak dilakukannya manipulasi pada kelas kontrol. Aspek yang akan diukur adalah mengenai kemampuan berpikir kreatif siswa.

#### **B. Desain Penelitian**

Dalam penelitian ini diambil dua kelas sebagai sampel secara acak. Kemudian dipilih satu kelas sebagai kelompok eksperimen dan satu kelas sebagai kelompok kontrol. Desain penelitian yang digunakan yaitu desain kelompok kontrol pretespostes, yaitu pada kelompok kelas tersebut diberikan pretes saat akan memulai pelajaran, dengan tujuan untuk mengukur kemampuan komunikasi matematis siswa. Selanjutnya diberikan postes diakhir pembelajaran untuk mengetahui kemampuan komunikasi matematis siswa setelah mengikuti suatu pembelajaran.

Dalam pelaksanaan pembelajaran kelompok eksperimen mendapat pembelajaran dengan menggunakan model pembelajaran *REACT,* sedangkan kelompok kontrol mendapat pembelajaran *Discovery Learning*.

Menurut Ruseffendi (2010, hlm 50) desain kelompok kontrol dapat digambarkan sebagai berikut:

$$
\begin{matrix} A & O & X & O \\ A & O & O \end{matrix}
$$

Keterangan:

A : Pengelompokan sampel secara acak

- O : Pretes atau postes
- X : Perlakuan pembelajaran dengan menggunakan model pembelajaran *REACT.*

### **C. Populasi dan Sampel**

### **1. Populasi**

Populasi dalam penelitian ini adalah siswa kelas X SMK 2 Pasundan Cimahi, Kota Cimahi. Penulis memilih sekolah tersebut sebagai populasi dalam penelitian karena penulis berharap dapat mengetahui kemampuan matematika di daerah tersebut. Selain itu dalam pembelajaran matematika siswa SMK 2 Pasundan Cimahi kelas X mengalami kesulitan untuk memahami materi matematika dan juga siswa tidak ditanami sikap *selfefficacy.*

#### **2. Sampel**

Sampel dalam penelitian ini adalah dua kelas X yang dipilih secara acak. Dari kedua kelas yang terpilih tersebut, satu kelas akan digunakan sebagai kelas eksperimen dan satu kelas lagi akan digunakan sebagai kelas kontrol. Kelas eksperimen adalah kelas yang akan mendapat pembelajaran dengan model *REACT.* Sedangkan kelas kontrol adalah kelas yang memperoleh pembelajaran *Disvovery Learning*.

### **D. Pengumpulan Data dan Instrumen Penelitian**

Untuk memperoleh data yang dibutuhkan maka diperlukan instrumen penelitian. Instrumen yang akan digunakan dalam penelitian ini adalah instrumen tes dan non tes. Instrumen tes yang digunakan adalah tipe uraian untuk mengkaji kemampuan berpikir kreatif matematika. Sedangkan instrumen non tes yang digunakan adalah angket *self-efficacy*. Instrumen ini diberikan kepada dua kelompok penelitian sebagai tes awal dan tes akhir. Soal yang digunakan tes awal dan tes akhir adalah sama.

# **1. Tes Kemampuan Berpikir Kreatif**

Instrumen yang digunakan adalah tes. Bentuk tesnya yaitu tipe uraian sebab melalui tes tipe uraian dapat terlihat tingkat pemahaman konsep materi dalam matematika serta dapat diketahui kesulitan yang dialami siswa sehingga memungkinkan dilakukannya perbaikan. Tes yang dilakukan adalah *pre-test* dan *post-test*, dengan soal

*pre-test* dan *post-test* adalah soal tes yang serupa. *Pre-test* diberikan sebelum proses pembelajaran matematika menggunakan model pembelajaran *REACT* dan *Discovery Learning* dengan tujuan untuk mengetahui kemampuan berpikir kreatif siswa dan untuk mengetahui kehomogenan kelas eksperimen dan kelas kontrol. *Post-test* dilakukan setelah proses pembelajaran berlangsung dengan tujuan untuk mengetahui kemampuan berpikir kreatif siswa setelah mengalami pembelajaran baik di kelas eksperimen maupun kontrol. Penyusunan soal diawali dengan pembuatan kisi-kisi soal, kemudian menulis soal, alternatif jawaban dan pedoman penskoran. Skor yang diberikan pada setiap jawaban siswa ditentukan berdasarkan pedoman penskoran. Adapun penjelasan instrumen yang digunakan adalah sebagai berikut:

a) Instrumen Tes Kemampuan Berpikir Kreatif

 Instrumen tes kemampuan berpikir kreatif dalam penelitian ini berupa tes tulis, yakni berupa soal-soal berbentuk uraian dengan tujuan agar kemampuan berpikir kreatif siswa dapat terlihat dari cara siswa menjawab soal-soal uraian langkah demi langkah, serta menggambarkan seberapa jauh proses berpikir dan kemampuan siswa dalam penyelesaian masalah matematika. Hal ini sebagai mana yang diungkapkan oleh Ruseffendi (2006, hlm. 118) yang menyatakan bahwa dengan tipe tes uraian akan terlihat sifat kreatif pada diri siswa dan hanya siswa yang telah menguasai materi dengan betul-betul yang dapat memberikan jawaban yang baik dan benar.

 Di dalam penelitian ini tes yang digunakan terdiri dari dua macam, yaitu: 1) tes awal *(Pretest)*, yaitu tes yang dilakukan sebelum perlakuan diberikan untuk mengukur kemampuan awal berpikir kreatif siswa; 2) tes akhir *(Postest)*, yaitu tes yang dilakukan setelah perlakuan diberikan untuk mengetahui kemampuan berpikir kreatif siswa. Kedua tes tersebut dilaksanakan pada kelas eksperimen, maupun kelas kelas kontrol dengan tipe soal yang identik.

 Pemberian skor pada soal berpikir keatif ini didasarkan pada panduan *Holistic Scoring Rubrics*. Dalam penelitian ini pedoman penskoran diadaptasi dari Utari Sumarno (2016), dimana skor diberi level 0, 1, 2, 3, dan 4. Setiap skor yang diraih siswa mencerminkan kemampuan siswa dalam merespon persoalan yang diberikan dengan mempertimbangkan aspek-aspek kemampuan berpikir kreatif.

Adapun pedoman penskoran tes kemampuan berpikir kreatif di dalam penelitian ini, terdapat pada tabel 3.1.

### **Tabel 3.1**

### **Pedoman Penskoran Tes Kemampuan Berpikir Kreatif**

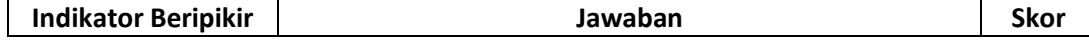

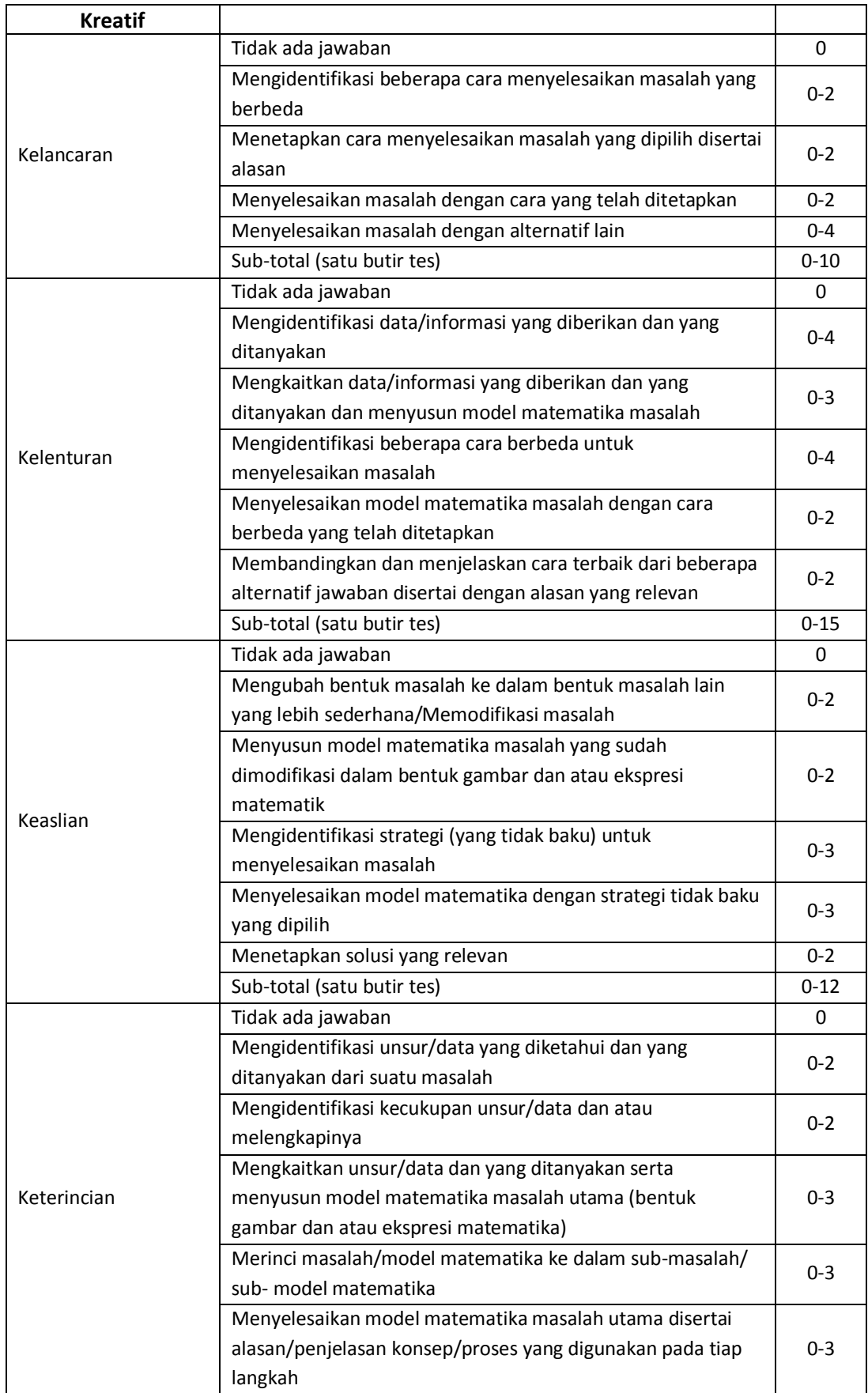

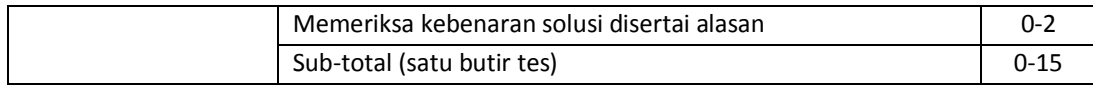

 Sebelum instrumen tes digunakan, terlebih dahulu dibuat kisi-kisi soal yang didalamnya mencakup jenis kemampuan berpikir kreatif, indikator kemampuan berpikir kreatif, perilaku siswa, butir soal, dan nomor soal. Sebelum diujikan, terlebih dahulu instrumen dikonsultaikan pada dosen pembimbing, kemudian diuji cobakan di SMK 2 Pasundan Cimahi pada satu kelas, siswa kelas XI yang di ikuti dengan tujuan mengetahui validitas, reliabilitas, daya pembeda, dan indeks kesukaran tiap butir soal dari instrument tersebut. Pada pengolahan data validitas, reliabilitas, daya pembeda dan indeks kesukaran, penulis akan dibantu dengan menggunakan *software SPSS versi 20.0 for windows*. Proses penganalisisan hasil uji coba, meliputi hal-hal berikut:

1) Uji Validitas Butir Soal

Validitas terdiri dari validitas logik *(teoritik)* dan validitas empirik *(kriterium)*. Validitas teoritik adalah validitas berdasarkan pertimbangan *(judgement)* para ahli, sedangkan validitas kriterium adalah validitas yang ditinjau dari hubungannya dengan kriterium tertentu yang diperoleh melalui observasi atau pengalaman yang bersifat empirik. Karena yang akan diselidiki adalah validitas dengan menggunakan kriterium nilai rata-rata harian siswa, maka yang akan diselidiki adalah validitas empirik *(kriterium)* soal. Penentuan tingkat validitas soal dilakukan dengan menghitung koefisien korelasi antara alat evaluasi yang akan diketahui validitasnya dengan alat ukur lain yang telah dilaksanakan dan diasumsikan memiliki validitas yang tinggi. Dalam penentuan validitas empirik soal, perhitungan koefisien validitas  $r_{xy}$  dilakukan dengan menggunakan *produk moment raw score* (Suherman, 2003, hlm. 121) yang di rumuskan:

$$
r_{xy} = \frac{N\Sigma XY - (\Sigma X)(\Sigma Y)}{\sqrt{\{N\Sigma X^2 - (\Sigma X)^2\}\{N\Sigma Y^2 - (\Sigma Y)^2\}}}
$$

Keterangan:

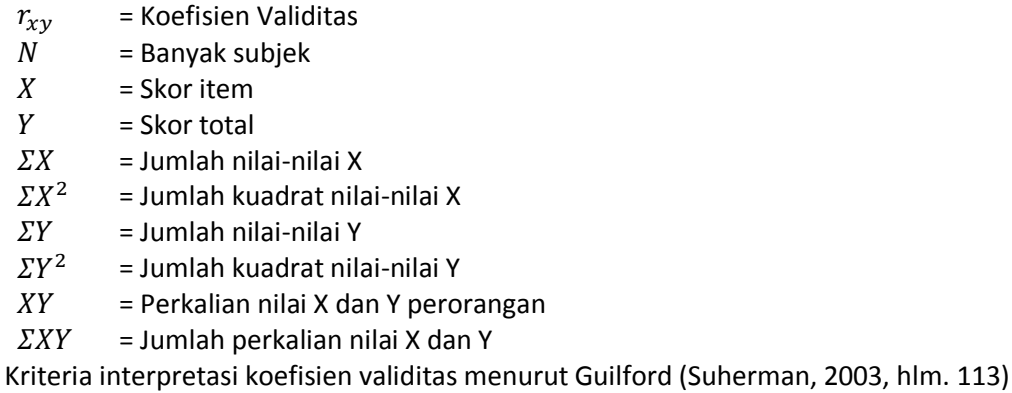

adalah sebagai berikut:

**Tabel 3.2**

**Interprestasi Validitas Nilai** 

| <b>Koefisien Validitas</b> | <b>Interpretasi</b>     |
|----------------------------|-------------------------|
| $0.90 \le r_{xy} \le 1.00$ | Validitas sangat tinggi |

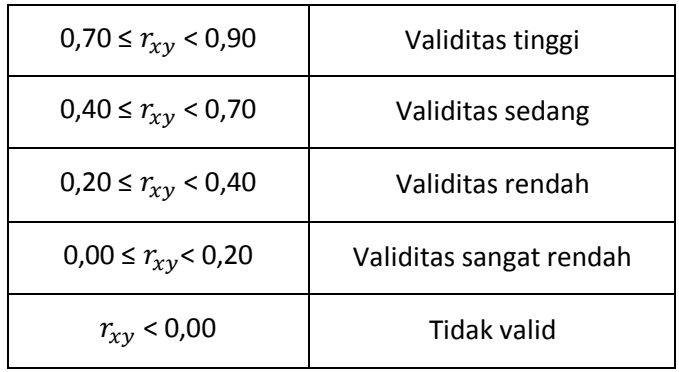

Berdasarkan hasil perhitungan tiap butir soal menggunakan SPSS versi 18, didapat nilai validitas yang disajikan dalam Tabel 3.3 berikut:

### **Tabel 3.3**

#### **Hasil Perhitungan Nilai Validitas Tiap Butir Soal**

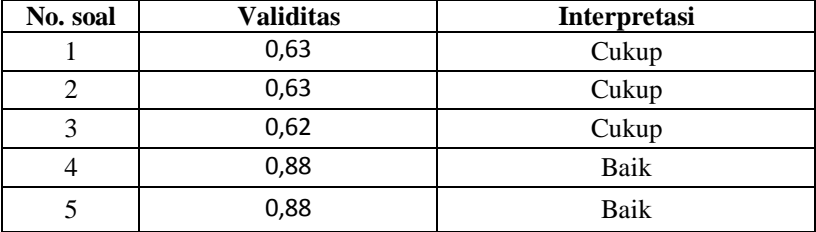

Dengan menggunakan aplikasi SPSS versi 16 diperoleh bahwa tidak ada nilai kurang dari r tabel yaitu 0,344 (pada signifikansi 0,05 denngan uji 2 sisi dan N = 33). Jadi dapat disimpulkan bahwa semua nomor valid. Data perhitungan validitas selengkapnya dapat dilihat pada lampiran C.2 halaman 169.

2) Reliabilitas Butir Soal

Suatu alat evaluasi (tes dan nontes) disebut *reliable* jika hasil evaluasi tersebut relatif tetap jika digunakan untuk subjek yang sama (Suherman,dkk, 2003, hlm. 131). Relatif tetap di sini dimaksudkan tidak tepat sama, tetapi mengalami perubahan yang tidak berarti (tidak signifikan) dan bisa diabaikan. Bentuk soal tes yang digunakan pada penelitian ini adalah soal tes tipe uraian. untuk mencari koefisien reliabilitas  $(r_{11})$  digunakan rumus yaitu sebagai berikut:

$$
r_{11} = \left(\frac{n}{n-1}\right) \left(1 - \frac{\sum s_i^2}{s_t^2}\right)
$$

Keterangan :

 $r_{11}$  = Koefisien reabilitas alat evaluasi

 $n =$ Banyaknya butir soal

- $s_i^2$  = Jumlah varians skor setiap soal
- $s_t^2$  = Varians skor total

Menurut Guilford (Suherman, 2003, hlm. 139) koefisien reliabilitas diinterpretasikan seperti yang terlihat pada tabel 3.4 berikut :

| Koefisien Reliabilitas $r_{11}$ | Interpretasi               |  |
|---------------------------------|----------------------------|--|
| $r_{11}$ < 0,20                 | Reliabilitas sangat rendah |  |
| $0,20 \leq r_{11} < 0,40$       | Reliabilitas rendah        |  |
| $0,40 \leq r_{11} < 0,70$       | Reliabilitas sedang        |  |
| $0.70 \leq r_{11} < 0.90$       | Reliabilitas tinggi        |  |
| $0.90 \leq r_{11} \leq 0.40$    | Reliabilitas sangat tinggi |  |
| Tabel 3.5                       |                            |  |

**Tabel 3.4 Interprestasi Reliabilitas**

**Data Hasil Uji Coba Reliabilitas Butir Soal**

| <b>Banyak Soal</b> | <b>Koefisien Reliabilitas</b> | <b>Interpretasi</b> |
|--------------------|-------------------------------|---------------------|
|                    | 782                           | Tinggi              |

Berdasarkan klasifikasi koefisien reliabilitas pada Tabel 3.3 dapat disimpulkan bahwa instrumen penelitian ini diinterpretasikan sebagai soal yang mempunyai reliablilitas tinggi. Perhitungan reliabilitas selengkapnya dapat dilihat pada Lampiran C.3 halaman 170.

3) Indeks Kesukaran Butir Soal

 Menurut Suherman (2003, hlm. 170) Indeks kesukaran dari tiap soal dapat dihitung dengan mengunakan rumus:

$$
IK = \frac{\bar{X}}{SMI}
$$

Keterangan:

 $IK =$ Indeks Kesukaran

 $\overline{X}$  = Rata-rata skor tiap soal

 $SMI =$ Skor maksimum ideal per soal

 Adapun kriteria indeks kesukaran (Suherman, 2003, hlm. 170) adalah sebagai berikut:

# **Tabel 3.6**

# **Klasifikasi Indeks Kesukaran**

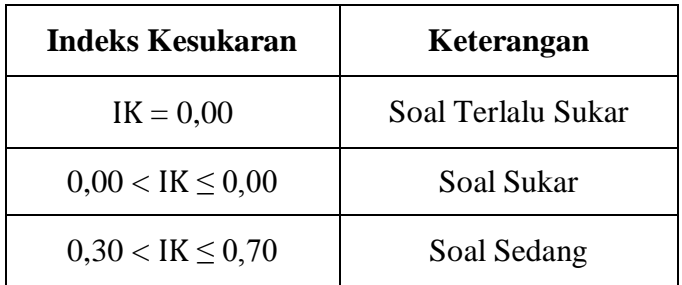

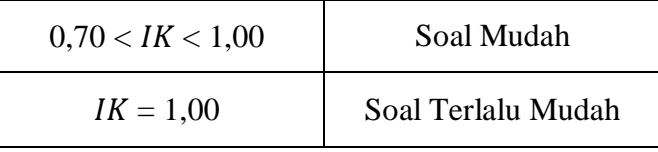

Berdasarkan hasil perhitungan tiap butir soal menggunakan SPSS versi 18, didapat indeks kesukaran yang disajikan dalam Tabel 3.7 berikut:

### **Tabel 3.7**

**Hasil Perhitungan Nilai Indeks Kesukaran Tiap Butir Soal**

| <b>No. Butir</b> | Rata-rata | <b>SMI</b> | <b>Indeks Kesukaran</b> | Interpretasi |
|------------------|-----------|------------|-------------------------|--------------|
|                  | 7,27      | 10         | 0,72                    | Mudah        |
| 2a.              | 7,06      | 15         | 0,47                    | Sedang       |
| $2b$ .           | 10,18     | 20         | 0,50                    | Sedang       |
| 3.               | 8,21      | 25         | 0,32                    | Sedang       |
|                  | 7,27      | 30         | 0,24                    | sukar        |

Berdasarkan klasifikasi indeks kesukaran, dapat disimpulkan bahwa soal no 1 adalah soal mudah, soal no 2a, 2b, dan 3 adalah soal sedang dan soal no 5 adalah soal sukar. Hasil analisis tiap butir soal selengkapnya dapat dilihat pada lampiran C.4 halaman 172.

4) Daya Pembeda Butir Soal

Galton mengasumsikan bahwa "suatu perangkat alat tes yang baik harus bisa membedakan antara siswa yang pandai, rata-rata dan yang kurang karena dalam suatu kelas biasanya terdiri dari ketiga kelompok tersebut" (Suherman, 2003, hlm.

- 159). Pembagian kelompok atas dan kelompok bawah, menggunakan ketentuan:
- 1) Untuk kelompok kecil

Kelompok subjek disebut kecil jika  $n \leq 30$ . Untuk menentukan kelompok atas dan kelompok bawah masing-masing 50% dari populasi.

2) Untuk kelompok besar

Kelompok subjek disebut besar jika  $n > 30$ . Untuk keperluan perhitungan daya pembeda cukup diambil 27% untuk kelompok atas dan 27% untuk kelompok bawah. Rumus untuk menentukan daya pembeda soal tipe uraian (Suherman, dll., 2003, hlm. 159) adalah:

$$
DP = \frac{\bar{X}_A - \bar{X}_B}{SMI}
$$

Dengan :

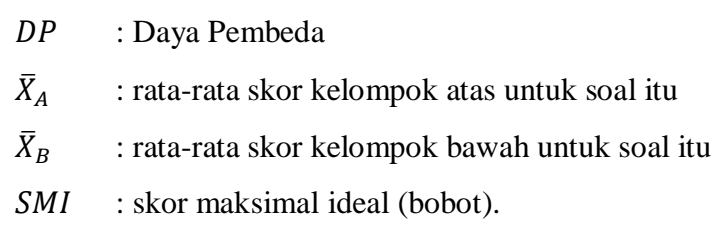

Klasifikasi interpretasi untuk daya pembeda (Suherman, dkk, 2003, hlm. 161) adalah:

# **Tabel 3.8**

# **Interprestasi Daya Pembeda**

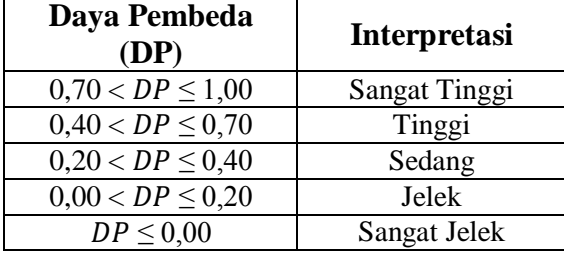

Dari hasil perhitungan, diperoleh daya pembeda tiap butir soal yang disajikan dalam tabel 3.9

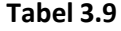

**Hasil Perhitungan Daya Pembeda Tiap Butir Soal**

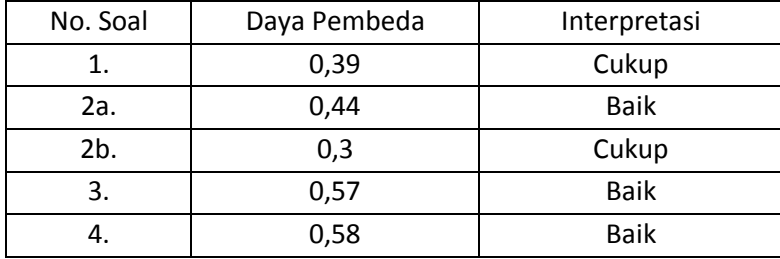

Berdasarkan klasifikasi daya pembeda, dapat disimpulkan bahwa daya pembeda nomor 1 dan 2b adalah cukup, nomor 2a, 3 dan 4 adalah baik. Dengan kata laun, keseluruhan soal tersebut mempunyai indeks kesukaran yang baik. Perhitungan daya pembeda setiap butir soal selengkapnya dapat dilihat pada lampiran C.5 halaman 173.

**Tabel 3.10**

**Rekapitulasi Hasil Uji Coba Instrumen Tes**

| No. Soal | Validitas | Reliabilitas | ıκ     | DP          | Keterangan |
|----------|-----------|--------------|--------|-------------|------------|
| ∸.       | Cukup     | Tinggi       | Mudah  | Cukup       | Dipakai    |
| 2а.      | Cukup     |              | Sedang | <b>Baik</b> | Dipakai    |

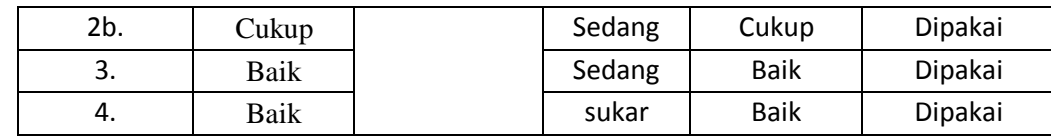

Dari hasil rekapitulasi uji coba instrumen, sebagaimana tampak pada tabel 3.10 dapat disimpulkan bahwa butir soal nomor 1, 2, 3, 4, dan 5 dapat dipakai.

### **2. Skala** *Self-Efficacy*

 Instrumen non-tes yang digunakan dalam penelitian yaitu skala *Self-Efficacy*  siswa, yang digunakan untuk mengetahui tingkat *Self-Efficacy* siswa pada kelas eksperimen dan kelas kontrol*.* Langkah yang dilakukan untuk membuat skala *Self-Efficacy* adalah membuat angket yang memuat indikator untuk setiap aspek *Self Efficacy.* Indikator ini diturunkan dari tiga dimensi *Self Efficacy* menurut Bandura, yaitu dimensi *magnitude/level* untuk mengukur taraf keyakinan dan kemampuan dalam menentukan tingkat kesulitan soal yang dihadapi, dimensi *strength* atau kekuatan untuk mengukur taraf keyakinan terhadap kemampuan dalam mengatasi masalah atau kesulitan yang muncul akibat soal penguasaan konsep, dan dimensi *generality* untuk mengukur taraf keyakinan dan kemampuan dalam genggeneralisasikan dan pengalaman sebelumnya.

 Penyusunan pernyataan skala *Self Efficacy* dilakukan dengan memperhatikan panduan dari Bandura (Fauzan) antara lain sebagai berikut.

- a. Skala *Self Efficacy* adalah unipolar, berkisar dari 0 hingga keyakinan maksimum. Skala bipolar dengan derajat negatif yang berarti seseorang tidak mampu melakukan aktivitas yang diharapkan merupakan hal yang tidak masuk akal.
- b. Item-item pernyataan dalam skala *Self Efficacy* harus dapat merepresentasikan konstruk yang ingin diukur.
- c. Item skala *Self Efficacy* adalah item-item pernyataan yang dibuat atau disesuaikan dengan area-area spesifik atau tugas-tugas spesifik dari responden.
- d. Format respon skala *Likert* umumnya menggunakan lima pernyataan sikap. Namun, Bandura menyatakan bahwa *Self Efficacy* lebih baik menggunakan 11 respon skala dengan interval 0-10 atau 0-100.

Bobot untuk setiap pernyataan pada skala *Likert* yang dibuat dapat ditransfer dari skala kualitatif ke dalam skala kuantitatif sebagai berikut.

# **Tabel 3.11**

# **Kriteria Penilaian Sikap**

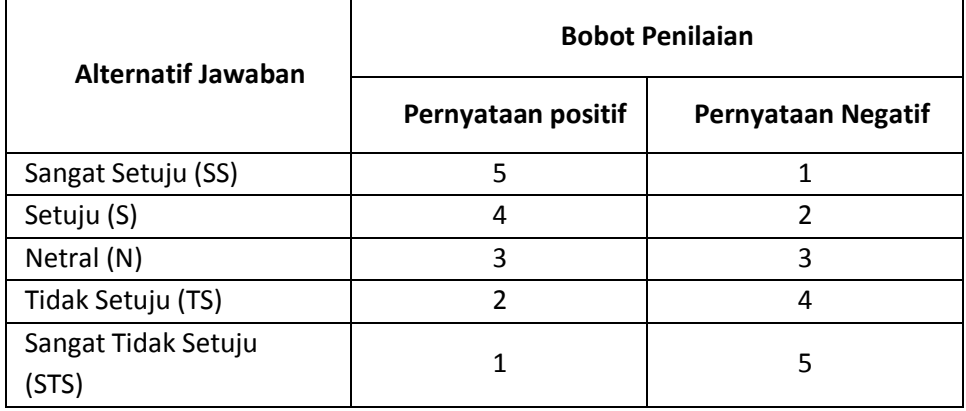

Instrumen skala sikap selengkapnya dapat dilihat pada lampiran B.6 halaman 166.

# **E. Prosedur Penelitian**

Penelitian ini dilakukan dalam tiga tahap, yaitu tahap persiapan, tahap pelaksanaan, dan tahap akhir. Penjelasan lebih lanjut adalah sebagai berikut :

- 1. Tahap Persiapan
	- a. Mengajukan judul penelitian kepada Ketua Program Studi Pendidikan Matematika FKIP UNPAS pada tanggal 30 Januari 2017.
	- b. Menyusun proposal penelitian mulai tanggal 24 Januari 2017 sampai dengan tanggal 23 Februari 2017.
	- c. Melaksanakan seminar proposal penelitian pada tanggal 17 Maret 2017.
	- d. Melakukan revisi proposal penelitian mulai tanggal 17 Maret 2017 sampai dengan tanggal 31 Maret 2017.
	- e. Menyusun instrumen penelitian dan perangkat pembelajaran mulai tanggal 18 April 2017 sampai dengan tanggal 4 Mei 2017.
	- f. Mengajukan permohonan izin penelitian kepada pihak pihak berwenang dimulai dari tanggal
	- g. Melakukan uji coba instrumen pada tanggal 16 April 2018.
- 2. Tahap Pelaksanaan

Tahap pelaksanaan penelitian dibuat kedalam tabel 3.12

# **Tabel 3.12**

| Hari / Tanggal / Pukul         | Kegiatan                           |
|--------------------------------|------------------------------------|
| Selasa / 17 April 2018 / 12.00 | Pretes kelas eksperimen            |
|                                | Pertemuan pertama kelas eksperimen |
| Rabu / 18 April 2018 / 13.00   | Pretes kelas kontrol               |
|                                | Pertemuan pertama kelas kontrol    |
| Kamis / 19 April 2018 / 10.00  | Pertemuan kedua kelas eksperimen   |
| Kamis / 19 April 2018 / 14.20  | Pertemuan kedua kelas kontrol      |
| Selasa / 24 April 2018 / 12.00 | Pertemuan ketiga kelas eksperimen  |
| Rabu / 25 April 2018 / 13.00   | Pertemuan ketiga kelas kontrol     |
| Kamis / 26 April 2018 / 10.00  | Pertemuan keempat kelas eksperimen |
| Kamis / 26 April 2018 / 14.20  | Pertemuan keempat kelas kontrol    |
| Rabu / 2 Mei 2018 / 13.00      | Pertemuan kelima kelas kontrol     |
|                                | Postes kelas eksperimen            |
| Kamis / 3 Mei 2018 / 14.20     | Pertemuan kelima kelas eksperimen  |
|                                | Postes kelas kontrol               |

**Jadwal pelaksanaan penelitian.**

- 3. Tahap Akhir Penelitian
	- a. Mengumpulkan semua data hasil penelitian.
	- b. Mengolah dan menganalisis data hasil penelitian.
	- c. Menarik kesimpulan hasil penelitian.
	- d. Penyusunan laporan hasil penelitian.

# **F. Teknik Analisis Data**

 Setelah data-data yang diperlukan terkumpul, maka dilanjutkan dengan menganalisis data tersebut sebagai bahan untuk menjawab semua permasalahan yang ada dalam penelitian dan dapat menggambarkan data yang ada guna memperoleh bentuk nyata dari responden. Adapun teknik analisis data yang digunakan dalam penelitian ini adalah sebagai berikut:

# **1. Analisis Data Hasil Tes Awal (Pretest).**

- a) Menguji rata-rata tes awal dengan menggunakan program *SPSS versi 20.0 for windows.*
- Mencari nilai maksimum dan nilai minimum
- Mencari nilai rerata
- Mencari simpangan baku
- b) Melakukan Uji Normalisasi kepada Kedua Kelas

Dengan menggunakan uji *shapiro-wilk* melalui aplikasi program *SPSS versi 20.0 for windows* dengan taraf signifikansi 5%. Pedoman pengambilan keputusan mengenai uji normalisasi adalah sebagai berikut:

- Jika nilai signifikan  $\geq 0.05$  artinya berdistribusi normal
- Jika nilai signifikan < 0,05 artinya tidak berdistribusi normal
- Jika titik-titik pada grafik Q-Q plot yang diperoleh membentuk garis lurus atau mendekati garis lurus maka dapat dikatakan data cenderung mengikuti distribusi normal.

Jika masing-masing sampel berdistribusi normal maka lanjutkan dengan uji homogenitas. Tetapi, jika masing-masing kelompok sampel tidak berdistribusi normal, maka gunakan statistika nonparametis yaitu dengan menggunakan uji *Mann-whitney.*

c) Melakukan Uji Homogenitas Varians

 Pengujian ini menggunakan uji *Lavene* pada program *SPSS versi 20.0 for windows* dengan taraf signifikansi 5%*.* Adapun pedoman pengambilan keputus*an meng*enai uji homogenitas yaitu sebagai berikut:

- Nilai Sig. atau signifikansi < 0,05 berarti data tidak homogen.
- Nilai Sig. atau signifikansi ≥ 0,05 berarti data tersebut homogen.

 Jika kedua kelas berdistribusi normal tapi tidak homogen, maka dilakukan uji kesamaan dua rerata (Uji-t) melalui uji dua pihak menggunakan uji-t' yaitu *independent sample t-test* dengan asumsi kedua varians tidak homogen atau dikenal dengan *equal variances not assumed.* Jika salah satu atau keduanya tidak berdistribusi normal, maka dilakukan uji kesamaan dua rerata (Uji-t) melalui uji dua pihak menggunakan uji statistik non-parametik yaitu dengan uji *Mann-Whitney U-test.*

d) Melakukan Uji Kesamaan Dua Rerata (Uji-t)

Data berdistribusi normal dan memiliki varians yang homogen, selanjutnya dilakukan uji kesamaan dua rerata dengan uji-t melalui program *SPSS versi 20.0 for windows* menggunakan *Independent Sample T-Test* dengan asumsi kedua varians homogen (*equal varians assumsed)* dengan taraf signifikansi 5%.

### **2. Analisis Hasil Data Tes Akhir (Postest)**

a. Statistik Deskriptif Data Tes Akhir

Berdasarkan statistik deskriptif data postes diperoleh nilai maksimum, nilai minimum, rata-rata, simpangan baku, dan varians kelas eksperimen dan kelas kontrol dengan menggunakan program *SPSS versi 20.0 for windows.*

b. Uji Normalitas Distribusi Data Tes Akhir

Menguji normalitas skor tes kemampuan komunikasi matematis kelas eksperimen dan kelas kontrol dengan uji *Shapiro-Wilk* dengan menggunakan program *SPSS versi 20.0 for windows.* Dengan kriteria pengujiannya:

- Jika nilai signifikasi > 0,05 maka sebaran skor data berdistribusi normal.
- Jika nilai signifikasi < 0,05 maka sebaran skor data tidak berdistribusi normal.
- Jika titik-titik pada grafik Q-Q plot yang diperoleh membentuk garis lurus atau mendekati garis lurus maka dapat dikatakan data cenderung mengikuti distribusi normal.
- c. Uji Homogenitas Dua Varians

Menguji homogenitas varians dari kelas eksperimen dan kelas kontrol. Untuk mengetahui kesamaan varians (homogenitas) antara kelas eksperimen dan kelas kontrol digunakan *Levene's test for equality variansces* pada *SPSS versi 20.0 for windows.* Dengan kriteria pengujian:

- Jika nilai signifikansi > 0,05, maka kedua kelas memiliki varians yang sama (homogen).
- Jika nilai signifikansi >0,05, maka kedua kelas memiliki varians yang tidak sama (tidak homogen).
- d. Uji Kesamaan Dua Rerata (Uji-t)

Uji kesamaan dua rerata (Uji-t) melalui uji satu pihak. Kedua kelas berdistribusi normal dan homogen maka dilakukan uji kesamaan dua rerata (Uji-t) melalui uji satu pihak menggunakan *independent sample t-tes,* dengan bantuan *SPSS versi 20.0 for windows.* Dengan kriteria pengujian:

- Jika  $\frac{1}{2}$  nilai signifikansi > 0,05, maka H<sub>0</sub> diterima dan H<sub>1</sub> ditolak.
- Jika  $\frac{1}{2}$  nilai signifikansi < 0,05, maka H<sub>0</sub> ditolak dan H<sub>1</sub> diterima.
- e. Melakukan Uji Hipotesis Satu Pihak

Hipotesis pada penelitian ini dirumuskan dalam bentuk hipotesis statistik (uji satu pihak) sebagai berikut (sugiyono, 2016, hlm. 121):

 $H_0$  :  $\mu_1 \leq \mu_2$ 

 $H_1$  :  $\mu_1$  >  $\mu_2$ 

Dengan:

- H<sup>0</sup> : Kemampuan berpikir kreatif siswa yang mendapat pembelajaran *REACT* lebih kecil atau sama dengan siswa yang mendapat pembelajaran *Discovery Learning*.
- H<sup>1</sup> : Kemampuan berpikir kreatif siswa yang mendapat pembelajaran *REACT*  lebih baik dari pada siswa yang mendapat pembelajaran *Discovery Learning*.

### **3. Analisis Data Indeks Gain**

Menghitung data gain dilakukan untuk mengetahui perbedaan peningkatan kemampuan berpikir kreatif matematik siswa sebelum dan sesudah pembelajaran. Kemudian dilakukan perhitungan indeks gain untuk mengetahui peningkatan kemampuan berpikir kreatif siswa pada kedua kelas. Gain dihitung dengan menggunakan rumus sebagai berikut:

 $Gain = skor$  postes – skor pretes

Indeks gain adalah gain ternormaliasasi yang dihitung dengan menggunakan rumus menurut Meltzer (Wulandari, 2012) adalah:

 $\text{Index } \text{Gain}(g) = \frac{\text{skor } \text{postes} - \text{skor } \text{pretes}}{\text{skor } \text{maksimum} - \text{skor } \text{pretes}}$ 

Perolehan indeks gain setiap siswa kelas eksperimen dan kelas kontrol kemudian diinterpretasikan berdasarkan klasifikasi menurut Hake (Wulandari, 2012) seperti berikut:

### **Tabel 3.13**

# **Kriteria Indeks Gain**

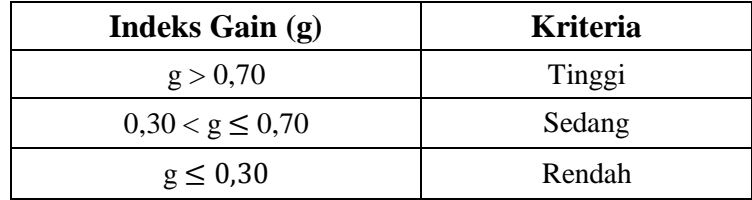

Untuk selanjutnya, dianalisis dengan menggunakan aplikasi *SPSS versi 20.0 for windows*

- a) Uji normalitas
- b) Uji homogenitas
- c) Uji perbedaan dua rata-rata

### **4. Analisis Angket** *Self-Efficacy*

Data hasil isian angket *Self-Efficacy* adalah data yang berisi respon atau jawaban siswa terhadap berbagai isian angket dengan pembelajaran matematika dengan menggunakan model pembelajaran *REACT*

Hal yang dilakukan terlebih dahulu adalah mengubah data angket menjadi data interval menggunakan bantuan *SPSS 20.0 for windows*.*.* Analisis data dilakukan untuk mengetahui gambaran *Self-Efficacy* siswa sebelum dan sesudah perlakuan.

Selanjutnya, untuk memperoleh kesimpulan dari rumusan masalah yang telah dibuat. Adapun langkah-langkah menganalisis data angket adalah sebagai berikut:

a. Statistik Deskriptif Data Angket Akhir

 Berdasarkan statistik deskriptif data angket akhir diperoleh nilai maksimum, nilai minimum, rata-rata, simpangan baku, dan varians kelas eksperimen dan kelas kontrol dengan menggunakan program *SPSS versi 20.0 for windows.*

b. Uji Normalitas Distribusi Data Angket Akhir

 Menguji normalitas skor angket *Self-Efficacy* matematis kelas eksperimen dan kelas kontrol dengan uji *Shapiro-Wilk* dengan menggunakan program *SPSS versi 20.0 for windows.* Dengan kriteria pengujiannya:

- Jika nilai signifikasi > 0,05 maka sebaran skor data berdistribusi normal.
- Jika nilai signifikasi < 0,05 maka sebaran skor data tidak berdistribusi normal.
- c. Uji Homogenitas Dua Varians

 Menguji homogenitas varians dari kelas eksperimen dan kelas kontrol. Untuk mengetahui kesamaan varians (homogenitas) antara kelas eksperimen dan kelas kontrol digunakan *Levene's test for equality variansces* pada *SPSS versi 20.0 for windows.* Dengan kriteria pengujian:

- Jika nilai signifikansi > 0,05, maka kedua kelas memiliki varians yang sama (homogen).
- Jika nilai signifikansi >0,05, maka kedua kelas memiliki varians yang tidak sama (tidak homogen).

d. Uji Kesamaan Dua Rerata (Uji-t)

 Uji kesamaan dua rerata (Uji-t) melalui uji satu pihak. Kedua kelas berdistribusi normal dan homogen maka dilakukan uji kesamaan dua rerata (Uji-t) melalui uji satu pihak menggunakan *independent sample t-tes,* dengan bantuan *SPSS versi 20.0 for windows.* Dengan kriteria pengujian:

- Jika  $\frac{1}{2}$  nilai signifikansi > 0,05, maka H<sub>0</sub> diterima dan H<sub>a</sub> ditolak.
- Jika  $\frac{1}{2}$  nilai signifikansi < 0,05, maka H<sub>0</sub> ditolak dan H<sub>a</sub> diterima.
- e. Melakukan Uji Hipotesis Satu Pihak

Hipotesis pada penelitian ini dirumuskan dalam bentuk hipotesis statistik (uji satu pihak) sebagai berikut (Sugiyono, 2016, hlm. 121):

 $H_0$  :  $\mu_1 \leq \mu_2$ 

$$
H_1~:~\mu_1~>~\mu_2
$$

Dengan:

- H<sup>0</sup> : Kemampuan berpikir kreatif siswa yang mendapat pembelajaran *REACT* lebih kecil atau sama dengan siswa yang mendapat pembelajaran *Discovery Learning*.
- H<sup>1</sup> : Kemampuan berpikir kreatif siswa yang mendapat pembelajaran *REACT*  lebih baik dari pada siswa yang mendapat pembelajaran *Discovery Learning*.